## **HI\_SetBrowserFormatMask**

## Funkcie %HI\_SetBrowserFormatMask, %HI\_GetBrowserFormatMask

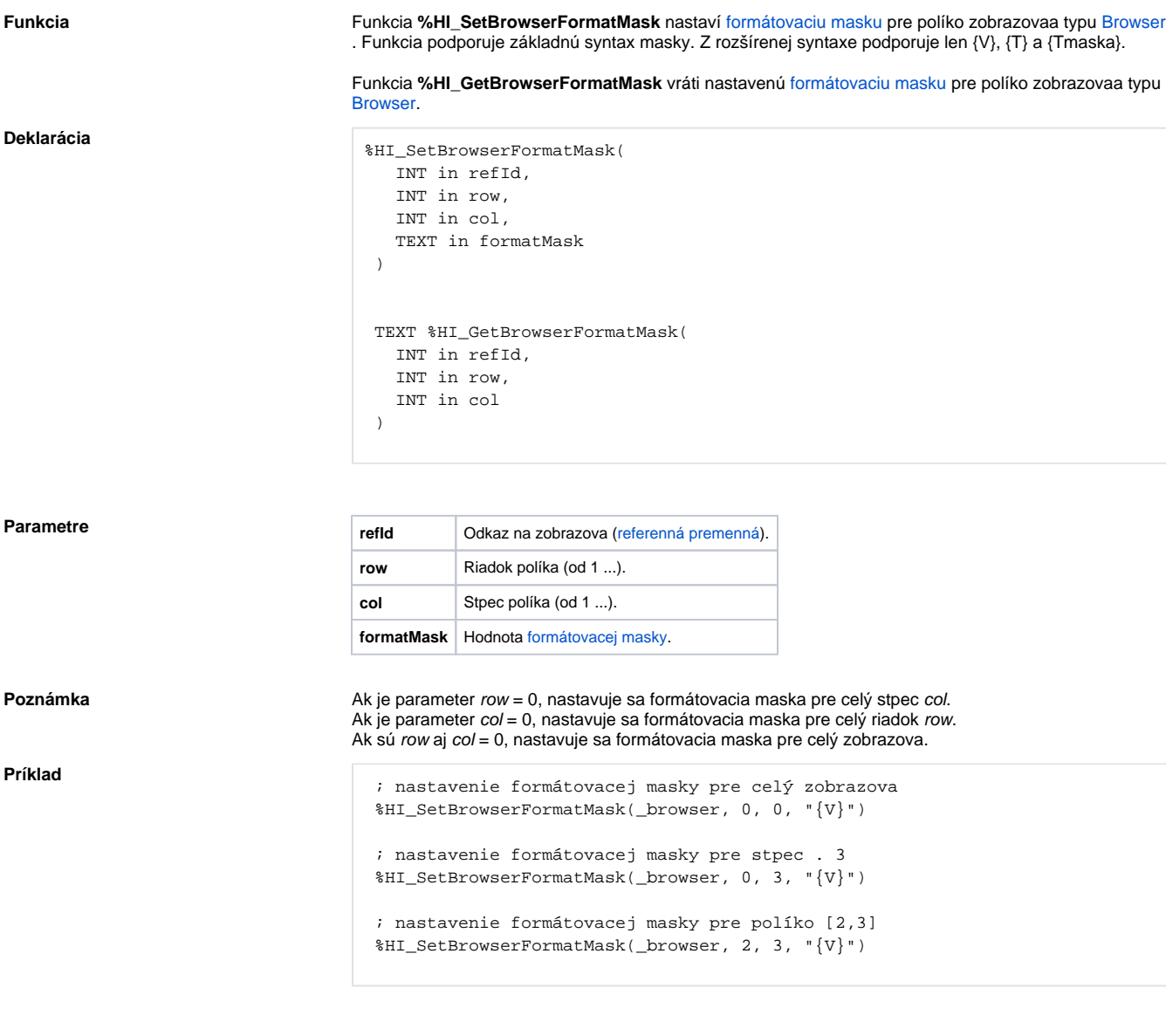

Poznámka **Poznámka** Táto funkcia je dostupná aj v [%HIX\\_ verzii.](https://doc.ipesoft.com/pages/viewpage.action?pageId=17269196#Funkciepreovl�danieGrafick�chobjektov(GO)-hix_funkcie)

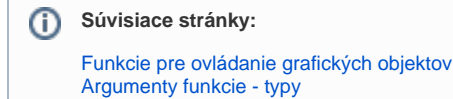